$\beta$ 

10  
\n
$$
\pm (0. f_1 f_2 ... f_m)_{\beta} \times (\beta)_{10}^{\pm (E)_{10}}.
$$
\n(1.1)  
\n
$$
\beta
$$
\n(1.1)  
\n(1.2)  
\n
$$
\beta
$$
\n(1.2)  
\n
$$
\beta
$$
\n(1.3)  
\n
$$
\beta
$$
\n(1.4)  
\n
$$
\beta
$$
\n(1.5)  
\n
$$
\beta
$$
\n(1.6)  
\n
$$
\beta
$$
\n(1.7)  
\n
$$
\beta
$$
\n(1.9)  
\n
$$
\beta
$$
\n(1.1)  
\n
$$
\beta
$$
\n(1.1)  
\n
$$
\beta
$$
\n(1.2)  
\n
$$
\beta
$$
\n(1.3)  
\n
$$
\beta
$$
\n(1.4)  
\n
$$
\pm E_{10}
$$
\n(1.5)  
\n
$$
\beta
$$
\n(1.6)  
\n
$$
\pm E_{10}
$$
\n(1.7)  
\n
$$
\beta
$$
\n(1.9)  
\n
$$
\pm E_{10}
$$
\n(1.1)  
\n
$$
\beta
$$
\n(1.2)  
\n
$$
\pm E_{10}
$$
\n(1.3)

$$
10 \qquad \qquad \beta \qquad \qquad :
$$

10 
$$
(x)_{10}
$$
  $(a_k a_{k-1} \cdots a_0)_{\beta} (a_i = 0, 1, \cdots, \beta - 1)$   $\beta$   
\n(2?)  $(x)_{10} = (a_k)_{10} (\beta)_{10}^k + (a_{k-1})_{10} (\beta)_{10}^{k-1} + \cdots + (a_1)_{10} (\beta)_{10} + (a_0)_{10}$   
\n $(x)_{10}$   $(\beta)_{10}$ 

$$
(x)_{10} = (27)_{10} \t 2 \t .
$$

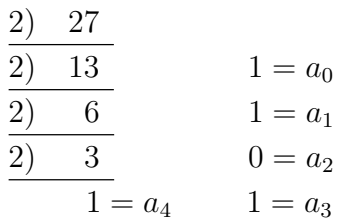

 $(27)_{10} = (11011)_2$ 

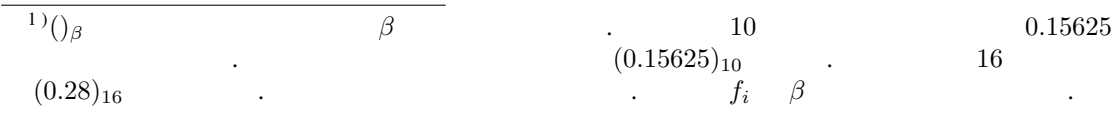

 $\label{eq:1.1}$ 

\*

 $(?)$ 

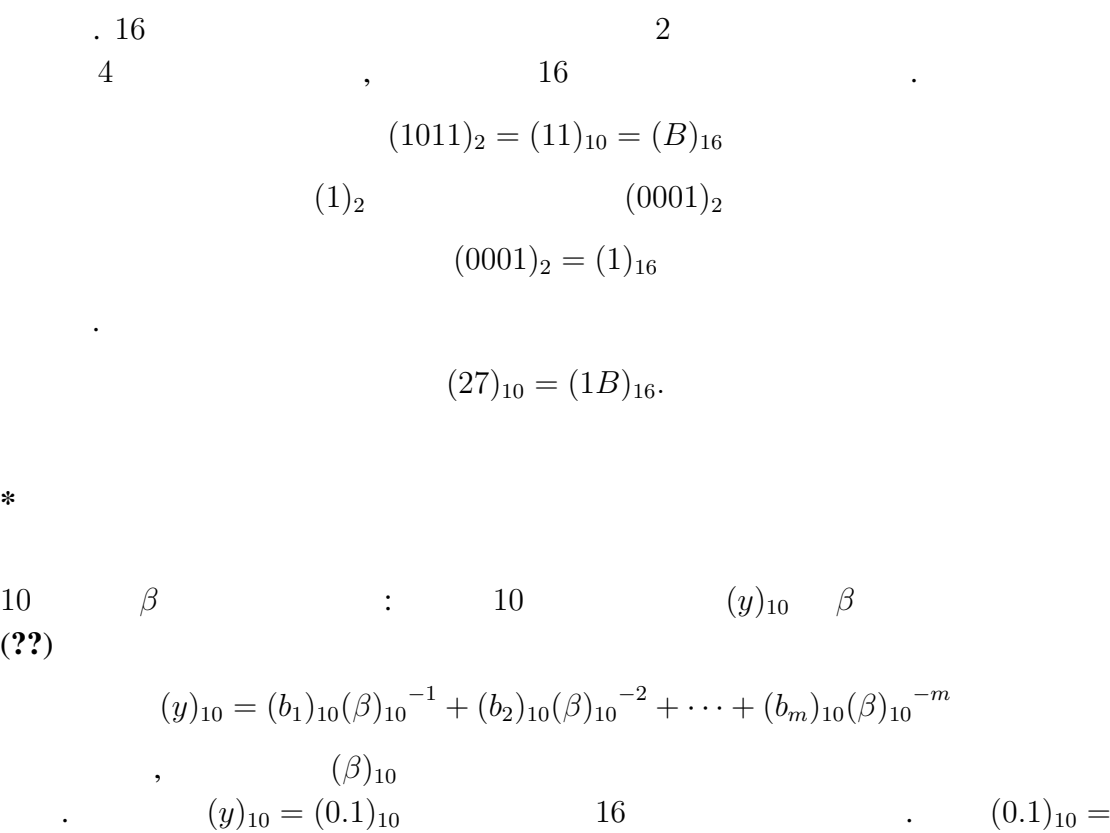

 $(0.1)_{10} =$  $(b_1)_{10}16^{-1} + (b_2)_{10}16^{-2} + \cdots$  16  $(1.6)_{10} = (b_1)_{10} + (b_2)_{10}16^{-1} + (b_3)_{10}16^{-2} + \cdots$  $b_i$  0  $(\beta)_{10} - 1$  ,  $b_i$  15  $b_1$  $1$  ,  $(b_1)_{16} = (1)_{16}$  ,  $b_1$ 

$$
(9.6)_{10} = (b_2)_{10} + (b_3)_{10}16^{-1} + \cdots
$$
  
,  $(b_2)_{16} = (9)_{16}$ 

$$
(b_2)_{16}=(b_3)_{16}=\cdots=(9)_{16}.
$$

 $(0.1)<sub>10</sub> = (0.19999 \cdots)<sub>16</sub>$  (1.3)

2  $16$ 

$$
(0.1)10 = (0.000110011001100 · · ·)2
$$
  
= (0.110011001100 · · ·)<sub>2</sub> × 2<sup>-3</sup>  
= (0.CCC · · ·)<sub>16</sub> × 2<sup>-3</sup> (1.4)

となる.

.  $16$   $2$ 

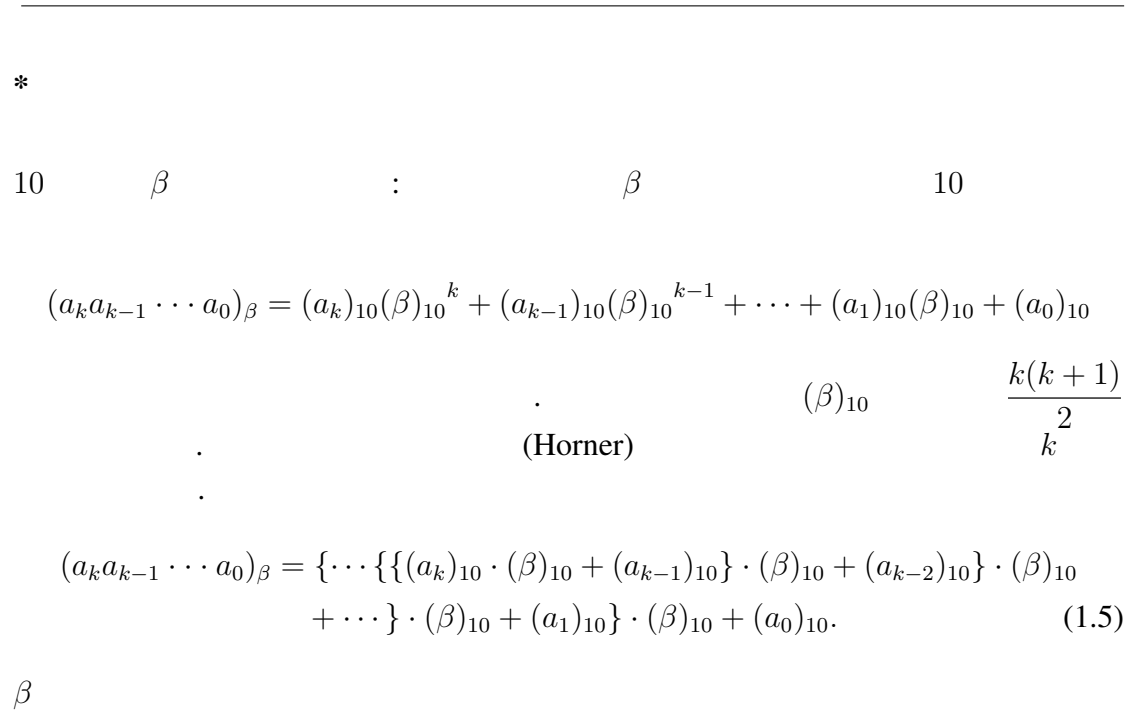

$$
(0.b_1b_2...b_m)_{\beta} = (b_1b_2...b_m)_{\beta} \times (\beta)_{10}^{-m}
$$

ときと言われば、またものときと言われば、